平成 25 年 11 月 1 日(金)より、電子入札システム(物品・委託等)の「一般競争入札」 と「定例見積」調達案件において、システム上、参加を制限する機能(「地域要件」及び 「業務区分」)が追加されます。※熊本市の案件には適用されません。

11月1日(金)より公告される調達案件からシステム上で参加を制限する機能が設けられ ます。

「競争入札参加資格確認申請書」、「入札書」、「見積書」の各内容確認時に、制限チェック がかかり、参加条件を満たさない場合、メッセージが表示され、参加が制限されます。表示さ れるメッセージについては、別紙2の【制限メッセージ表示例】を参照ください。

#### ◆参加条件の確認方法

参加条件については、入札公告(入札掲示)に記載された内容を御確認ください。

電子入札システムにおいては、調達案件一覧の各案件名称をクリックすると、「調達案 件情報」が開き、設定されている参加条件が確認できます。(別紙1「調達案件情報」を参 照。)

設定された条件を全て満たす事業者のみが参加可能となります。

#### ①【地域要件】による参加条件

入札参加資格に登録している本店(社)所在地及び県との契約権限者(委任者)の情 報を基に制限され、設定された地域要件のいずれかに該当する場合に、参加可能となり ます。

「県内本店」・・・・・・・・・・・・ 本店(社)の所在地が県内の事業者 「県内支店(委任有り)」・・・ 本店(社)の所在地が県外で、県内に事業所を有し、かつ、県内 の事業所に県との契約権限を委任している事業者 「県内支店(委任無し)」・・・ 本店(社)の所在地が県外で、県内に事業所を有しているが、県 との契約権限を委任していない事業者

「県外」・・・・・・・・・・・・・・・・・・・本店(社)の所在地が県外で、かつ、県内に事業所を有しない事 業者

#### ②【業務区分】による参加条件

入札参加資格に登録している業種情報を基に制限され、設定された業務区分に該当 する場合に、参加可能となります。

「物品」・・・入札参加資格登録において、「物品」の業種登録がある事業者 「委託」・・・入札参加資格登録において、「委託」の業種登録がある事業者

※登録業種情報の確認方法

URL http://ebid-portal.kumamoto-idc.pref.kumamoto.jp/

くまもと県市町村 電子入札システム/入札情報公開サービス(物品・委託等)/有資格者情報の検索 上記サイトの検索より、登録業種の確認ができます。

【本件に関する問合せ先】

熊本県出納局管理調達課 管理班まで

TEL:096-333-2581(直通),e-mail:kanrityoutatu@pref.kumamoto.lg.jp

### 【調達案件情報】例)一般競争入札(委託) オンファイル スペッシュ アンストリング 別紙1

調達案件一覧の各調達案件名称をクリックすると、「調達案件情報」画面が開き、登録内容 の詳細が確認できます。

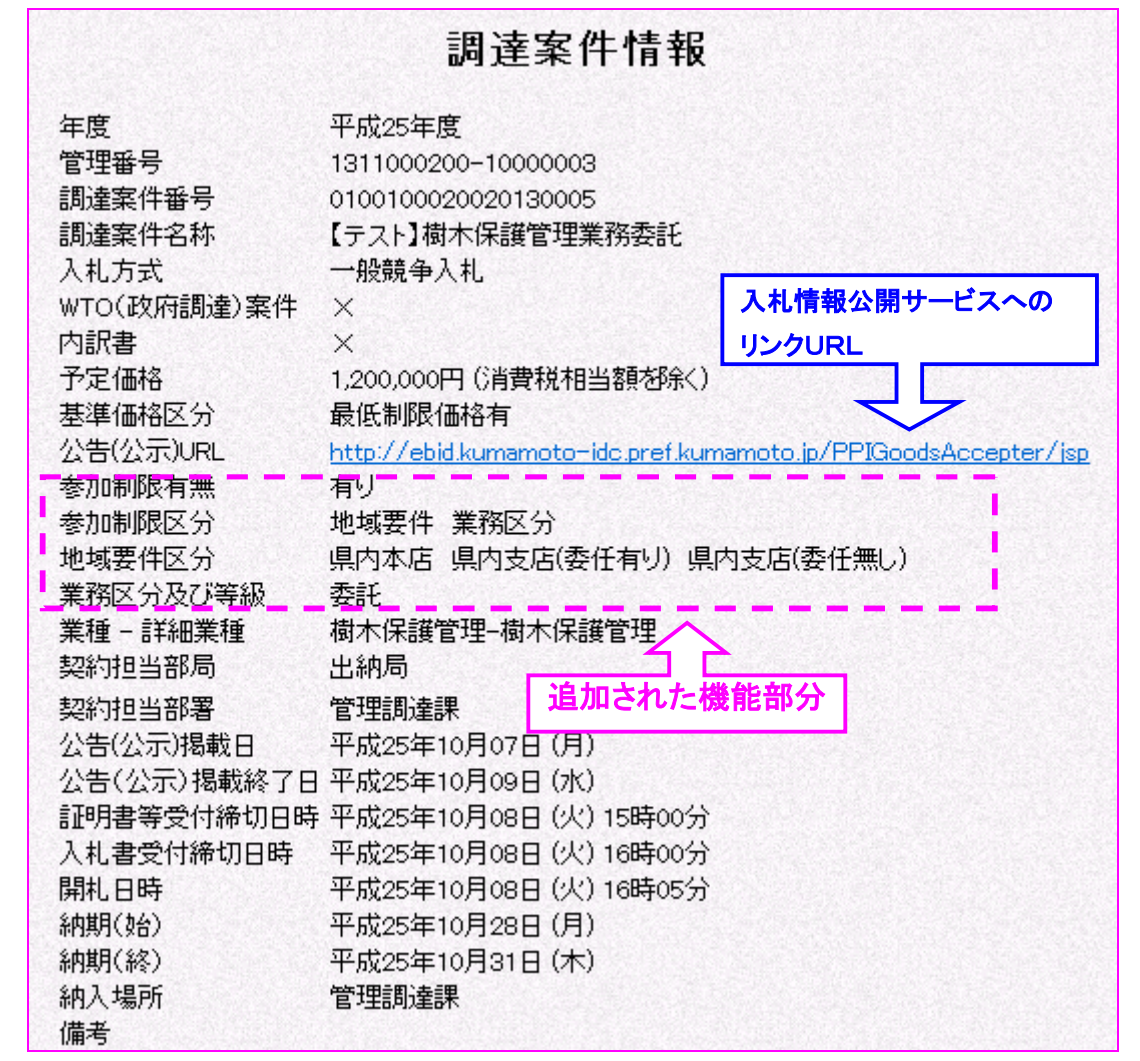

上記「調達案件情報」例の参加条件の説明

## 参加制限区分 地域要件 業務区分

→ 「地域要件」と「業務区分」に参加条件が設定されているという表示です。 この場合、「地域要件」と「業務区分」が共に、条件を満たす必要があります。

#### 地域要件区分 県内本店 県内支店(委任有り) 県内支店(委任無し)

→ 「県内本店」、「県内支店(委任有り)」、「県内支店(委任無し)」のいずれかに該当する 事業者が参加可能という表示です。県外の事業者は参加できません。

## 業務区分 委託

- → 「委託」の業種登録がある事業者が参加可能という表示です。 ※ 「委託」の業種登録がない場合は参加できません。
- ◎ 入札参加資格に、登録業種の追加が必要な場合

「入札参加資格申請内容変更届」を管理調達課へ提出する必要があります。

※様式掲載:熊本県HP/県庁の組織で探す/出納局・管理調達課/各種様式・02変更届 URL http://www.pref.kumamoto.jp/soshiki/105/hennkoutodoke.html

#### 【熊本県出納局管理調達課】

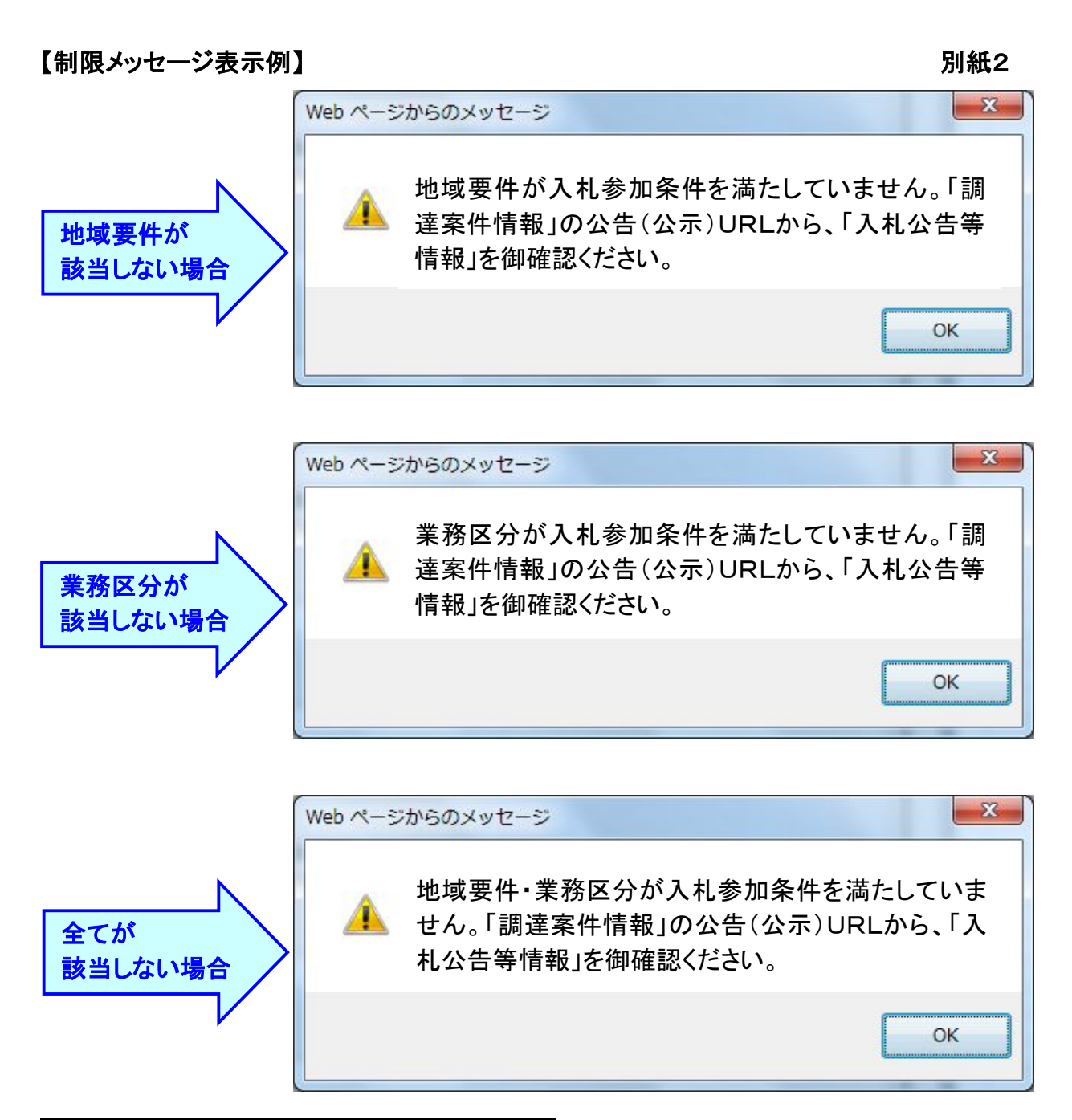

上記のメッセージが表示された場合の対応方法

# ① 入札公告と調達案件情報の確認

入札公告の確認手順は、「公告(公示)URL」のリンク先「入札情報公開サービス」の「入 札公告等情報の検索」から、該当調達案件を検索し、掲載してある入札公告(定例見積の 場合は、入札公告(印刷)や案件説明の入札掲示の注意事項)を御覧ください。 ◎ 案件内容の問合せ先

※「発注仕様書」については、「発注仕様書」の担当窓口へお尋ねください。 一般競争入札の場合 → 入札公告に記載されている各契約担当部署へ 定例見積の場合 → 管理調達課 調達班へ(直通 096-333-2580)

# ② 入札参加資格(物品・委託)の登録情報の確認が必要な場合

・業種登録については、「入札情報公開サービス」の「有資格者情報の検索」で確認。

・県内の事業所への契約権限委任の有無ついては、管理調達課 管理班まで

(直通 096-333-2581)